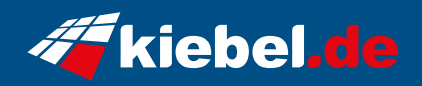

## **Raptor 12 Intel i7, RX7600**

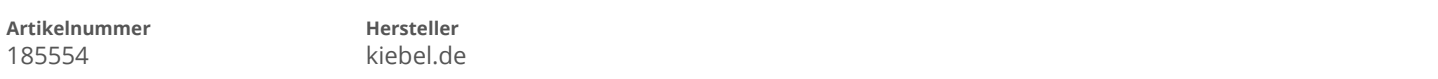

## **Angaben zum Energieverbrauch**

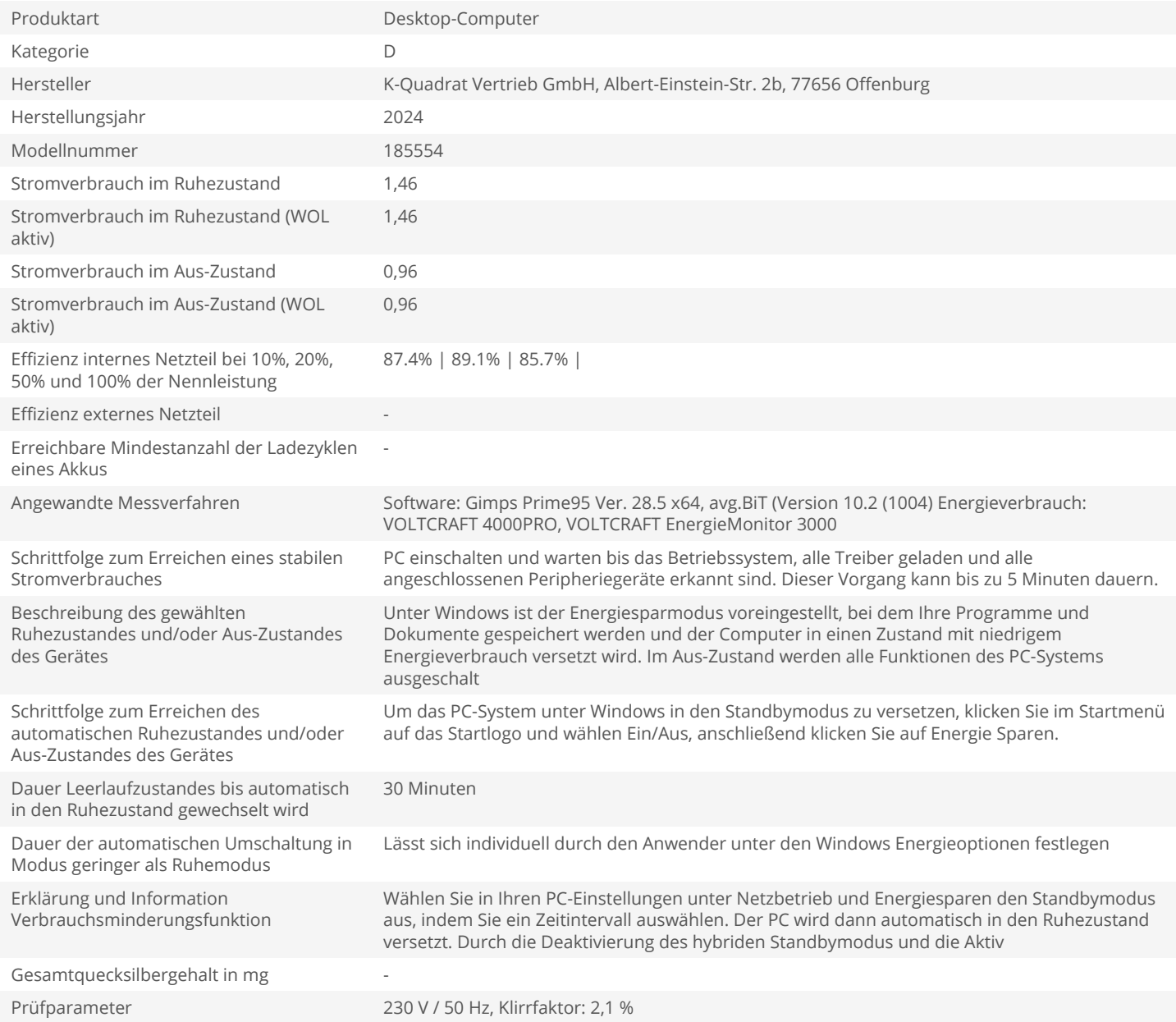